# **PROFIL JURUSAN TEKNIK KOMPUTER POLITEKNIK NEGERI SRIWIJAYA DENGAN METODE** *EXPOSITORY DOCUMENTARY FILM* **SEBAGAI SARANA PROMOSI &MEDIA INFORMATIF**

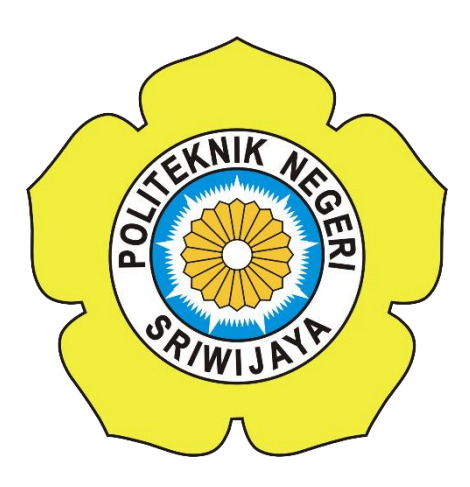

#### **LAPORAN TUGAS AKHIR**

**Laporan Ini Disusun Sebagai Salah Satu Persyaratan Untuk Menyelesaikan Pendidikan Diploma IV Pada JurusanTeknik Komputer Program Studi Teknologi Informasi Multimedia Digital**

**OLEH :**

**HADI WIJAYA**

**061540722400**

# **POLITEKNIK NEGERI SRIWIJAYA PALEMBANG 2017**

**HALAMAN PENGESAHAN TUGAS AKHIR PROFIL JURUSAN TEKNIK KOMPUTER POLITEKNIK NEGERI SRIWIJAYA DENGAN METODE** *EXPOSITORY DOCUMENTARY FILM* **SEBAGAI SARANA PROMOSI &MEDIA INFORMATIF**

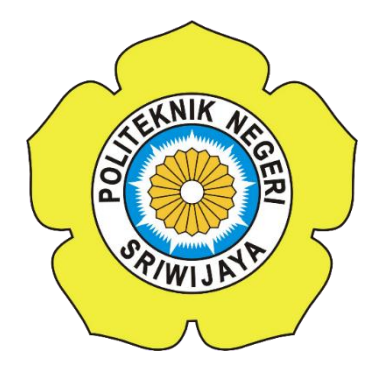

**Oleh**

**HADI WIJAYA 061540722400**

> **Palembang, Juli 2017 Disetujui PEMBIMBING II**

**PEMBIMBING I**

**Ikhthison Mekongga, S.T., M.Kom NIP. 197705242000031002**

**M. Miftakhul Amin, S.Kom., M.Eng NIP. 197912172012121001**

**Mengetahui, Ketua Jurusan Teknik Komputer**

**Ir. A. Bahri Joni Malyan,M.Kom NIP 196007101991031001**

### **PROFIL JURUSAN TEKNIK KOMPUTER POLITEKNIK NEGERI SRIWIJAYA DENGAN METODE** *EXPOSITORY DOCUMENTARY FILM* **SEBAGAI SARANA PROMOSI & MEDIA INFORMATIF**

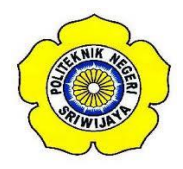

**Telah di uji dan dipertahankan di depan dewan penguji sidang Tugas Akhir pada hari Senin, 25 Juli 2017**

**Ketua Dewan Penguji : Tanda Tangan**

**..........................................**

**..........................................**

**..........................................**

**..........................................**

**..........................................**

**Slamet Widodo, S.Kom., M.Kom NIP. 197305162002121001**

**Anggota Dewan Penguji :**

**Ikhthison Mekongga.,S.T.,M.Kom NIP 197705242000031002**

**Mustaziri., S.T., M.Kom NIP 196909282005011002**

**Maria Agustin, S.Kom., M.Kom NIP 197509152003122003**

**Adi Sutrisman., M.Kom NIP 197503052001121005**

> **Palembang, Juli 2017 Mengetahui, Ketua Jurusan Teknik Komputer**

**Ir. Ahmad Bahri Joni Malyan, M.Kom NIP 196007101991031001**

#### *MOTTO DAN PERSEMBAHAN*

#### *Motto :*

- *Sukses tidak diukur menggunakan kekayaan, sukses adalah sebuah pencapaian yang kita inginkan.*
- *Kecerdasan bukanlah tolak ukur kesuksesan, tetapi dengan menjadi cerdas kita bisa menggapai kesuksesan.*
- *Kalau hari ini kita menjadi penonton bersabarlah menjadi pemain esok hari.*
- *Banyak kegagalan dalam hidup ini dikarenakan orangorang tidak menyadari betapa dekatnya mereka dengan keberhasilan saat mereka menyerah.*
- *Orang lain bisa melakukannya kenapa kita tidak bisa.*

### *Ku persembahkan kepada :*

- *Mama, Papa Tercinta yang Selalu Mendoakan Agar Aku Berhasil.*
- *Adikku tersayang*
- *Dosen Pembimbingku.*
- *Teman-teman seperjuangan.*
- *Almamaterku.*

#### **ABSTRAK**

## *PROFIL JURUSAN TEKNIK KOMPUTER POLITEKNIK NEGERI SRIWIJAYA DENGAN METODE EXPOSITORY DOCUMENTARY FILM*

*SEBAGAI SARANA PROMOSI &MEDIA INFORMATIF*

(Hadi Wijaya, 2017, 68 pages)

*Video adalah sebuah media efektif untuk menyampaikan informasi. Dengan video, kita bisa memberikan informasi yang akurat kepada para audiens karena video mewakili dua unsur penting dalam penyampaian informasi, yaitu: gambar dan suara. Selain itu, penggunaan video juga fleksibel bisa digunakan di berbagai media, baik itu broadcasting, internet, maupun mobile. Company Profile Teknik Komputer Politeknik Negeri Sriwijaya ini dibuat untuk keperluan tersebut. Secara umum, agar masyarakat luas mengetahui profil jurusan dengan cukup detil dan menarik untuk di tonton. Sehingga, masyarakat bisa lebih mengenal dan teredukasi maksud dan tujuan didirikannya Jurusan Teknik Komputer Program Studi Teknik Komputer. Dalam pengembangan iklan ini penulis menggunakan metodologi pengembangan multimedia (konsep, desain, pengumpulan materi, pembuatan, pengujian, dan distribusi). Penulis menggunakan Adobe Photoshop CS6 dalam proses desain grafis, Adobe After Effects CS6 digunakan dalam proses compositing dan animasi, Adobe Audition CS6 digunakan dalam proses sound effect dan musik, serta Adobe Premiere Pro CS6 digunakan dalam proses editing dan rendering. Pembuatan video ini menggunakan metode documentary expository, sehingga informasi yang diberikan mudah dicerna masyarakat. Video Company juga akan di publikasikan di laman resmi Politeknik Negeri Sriwijaya dan social media, sehingga masyarakat dapat menontonnya dimanapun dan kapanpun.*

**Kata kunci:** teknik komputer, video company profile, promosi, sarana informasi, multimedia

#### **ABSTRACT**

#### *PROFILE OF DEPARTMENT OF SRIWIJAYA POLITECHNICAL ENGINEERING COMPUTER WITH EXPOSITORY DOCUMENTARY FILM METHOD*

*AS A PROMOTION & INFORMATION MEDIA FACILITIES*

(Hadi Wijaya, 2017, 68 pages)

*Video is an effective medium for conveying information. With video, we can provide accurate information to the audience because the video represents two important elements in the delivery of information, namely: images and sound. In addition, the use of flexible video can also be used in various media, be it broadcasting, internet, and mobile. Company Profile Computer Engineering State Polytechnic of Sriwijaya is made for this purpose. In general, for the public to know the profile of the department with enough detail and interesting to watch. Thus, the public can be more familiar and teredukasi intent and purpose of the establishment of Computer Engineering Department Computer Engineering Program. In the development of this ad the author uses the methodology of multimedia development (concept, design, material collection, manufacture, testing, and distribution). The author uses Adobe Photoshop CS6 in the process of graphic design, Adobe After Effects CS6 is used in the process of compositing and animation, Adobe Audition CS6 is used in the process of sound effects and music, as well as Adobe Premiere Pro CS6 is used in the process of editing and rendering. Making this video using documentary expository method, so the information provided is easily digested community. Video Company will also be published on the official website of Sriwijaya State Polytechnic and social media, so that people can watch it anywhere and anytime.*

**Keywords:** computer engineering, company profile video, promotion, means of information, multimedia

## **DAFTAR GAMBAR**

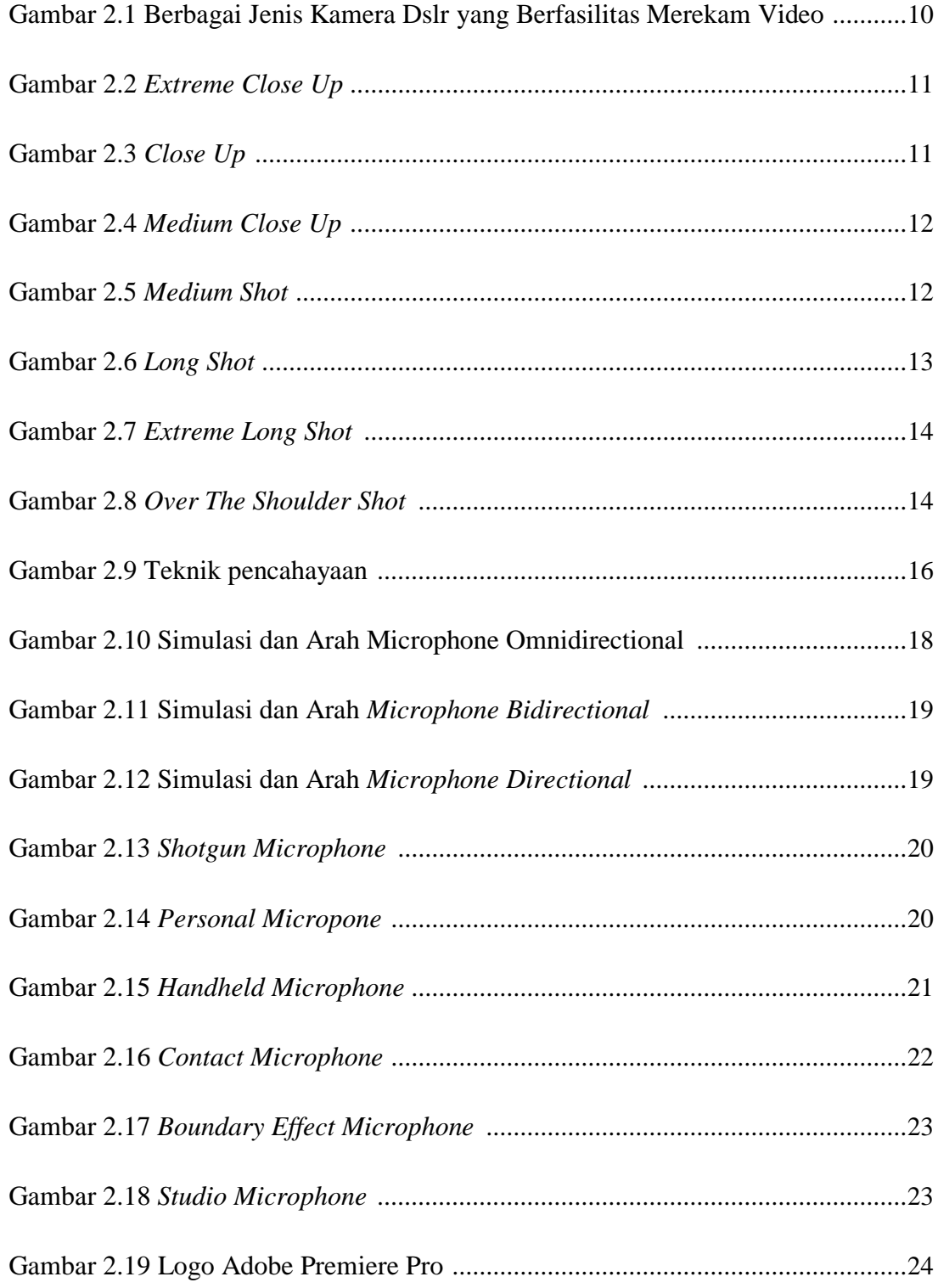

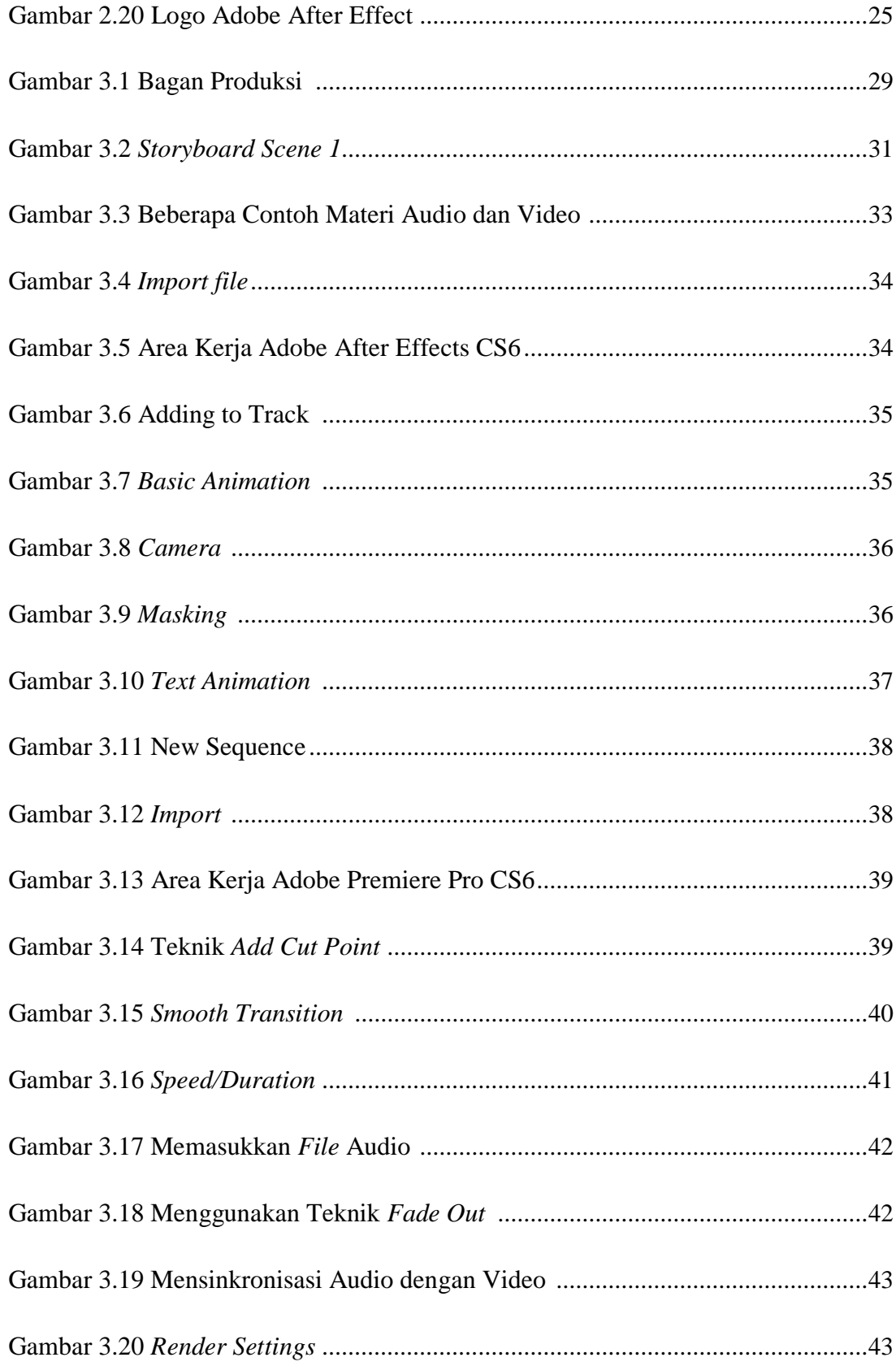

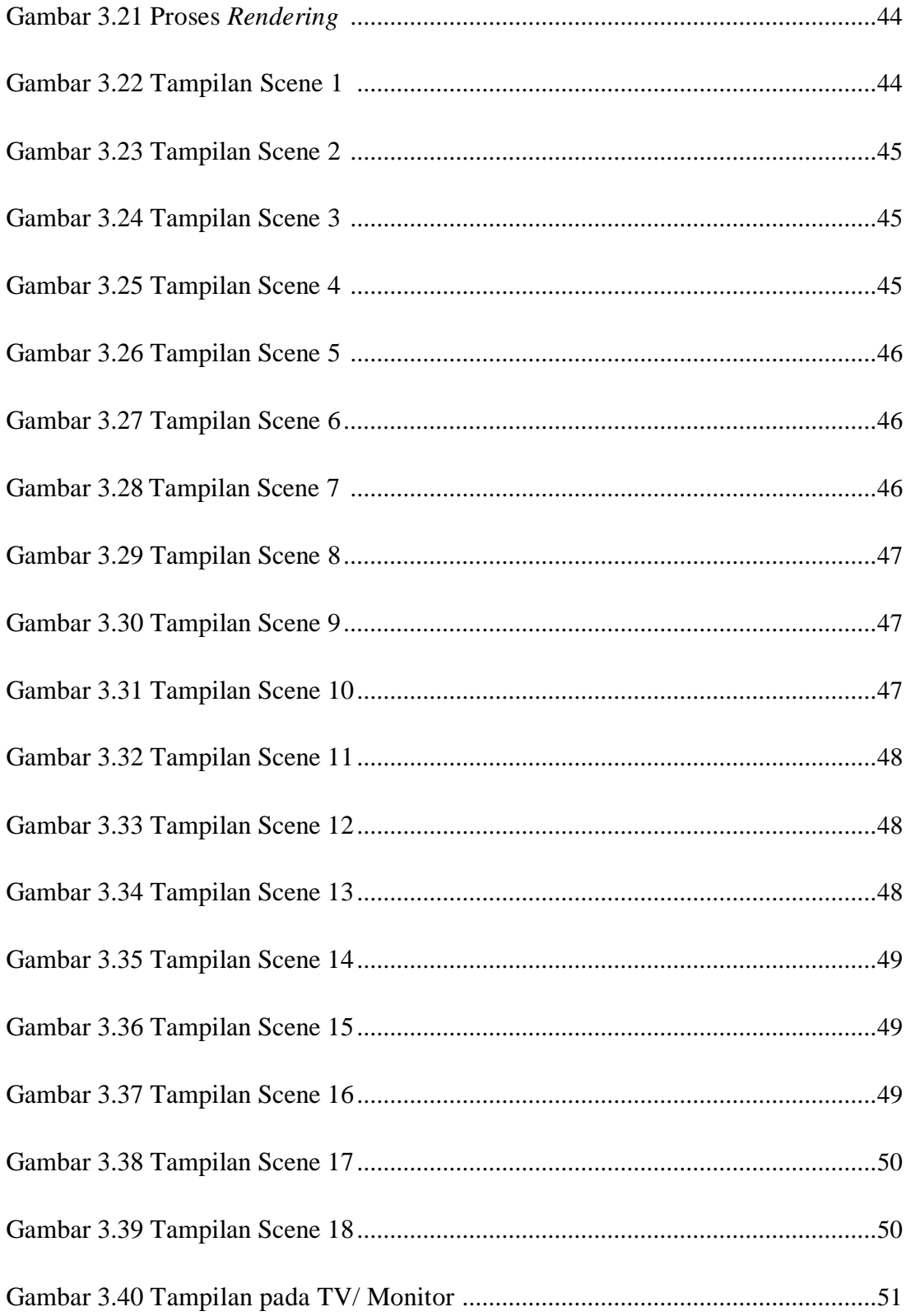

#### **KATA PENGANTAR**

Segala puji syukur alhamdulillah penulis panjatkan kepada Allah SWT, pemelihara seluruh alam raya, yang atas limpahan rahmat taufik dan hidayahnya penulis mampu menyelesaikan laporan tugas akhir dengan baik yang berjudul.

**Profil Jurusan Teknik Komputer Politeknik Negeri Sriwijaya dengan Metode** *Expository Documentary Film* **sebagai Sarana Promosi &Media Informatif**. Penulisan Tugas Akhir ini dilakukan dalam rangka memenuhi salah satu syarat untuk mencapai gelar Diploma Empat Politeknik.

Penulis menyadari bahwa, tanpa bantuan dan bimbingan dari berbagai pihak, dari masa perkuliahan sampai pada penyusunan Tugas Akhir ini, sangatlah sulit bagi penulis untuk menyelesaikan Tugas Akhir ini. Oleh karena itu, penulis mengucapkan terima kasih kepada:

- 1. Bapak Ikhthison Mekongga, S.T., M.Kom, dan Bapak M. Miftakhul Amin, S.Kom., M.Eng selaku dosen pembimbing yang telah menyediakan waktu, tenaga, dan pikiran untuk mengarahkan penulis dalam penyusunan Tugas Akhir ini;
- 2. Orang tua dan keluarga penulis yang telah memberikan bantuan dukungan material dan moral;
- 3. Teman-teman Teknologi Informasi Multimedia Digital 2015 yang telah banyak membantu penulis dalam menyelesaikan Tugas Akhir ini; dan

Akhir kata, penulis berharap Allah SWT berkenan membalas segala kebaikan semua pihak yang telah membantu. Semoga Tugas Akhir ini membawa manfaat bagi pengembangan ilmu.

Palembang, 17 Juli 2017

Penulis

## **DAFTAR ISI**

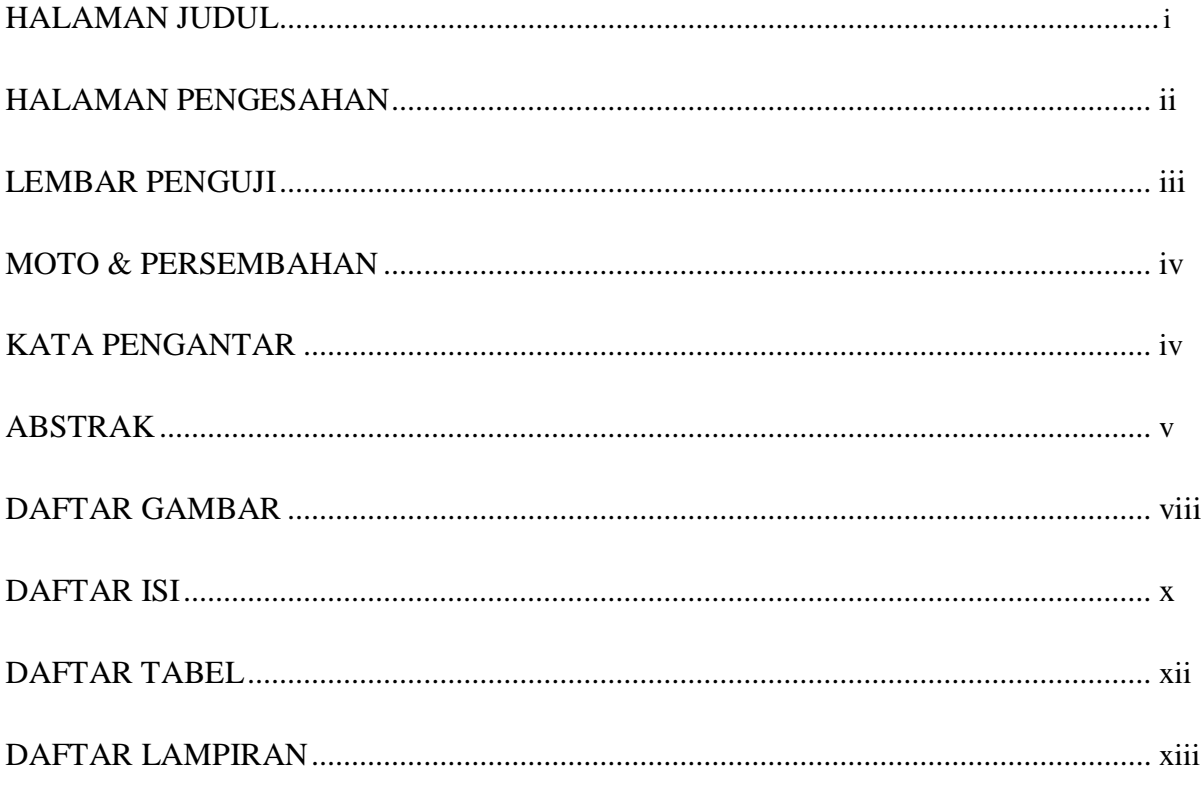

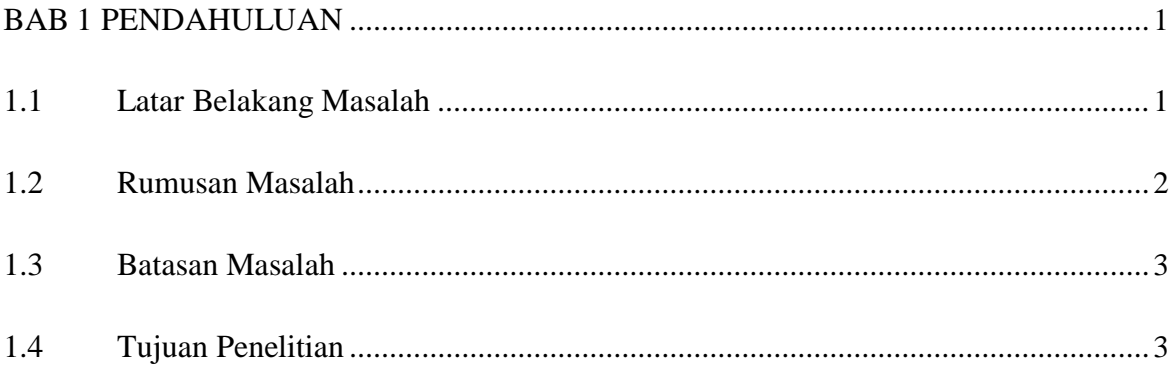

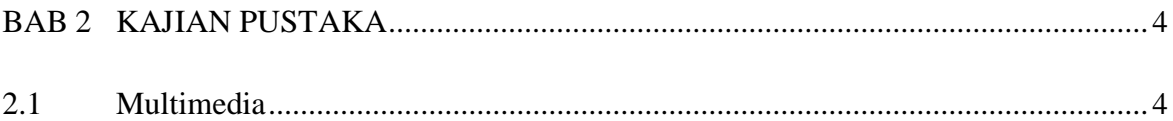

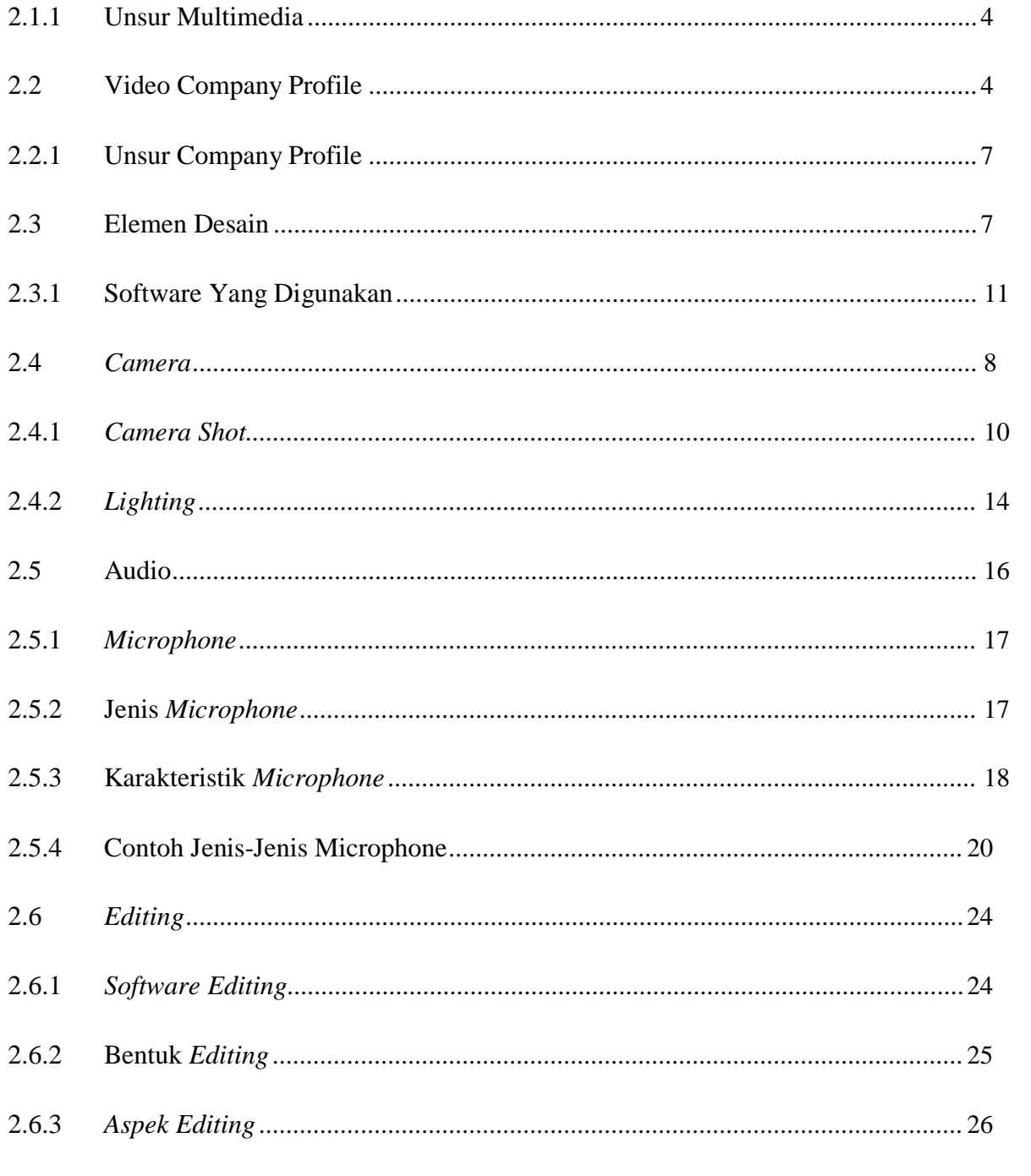

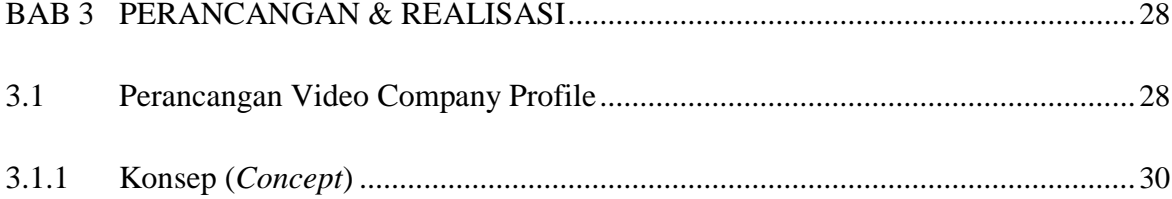

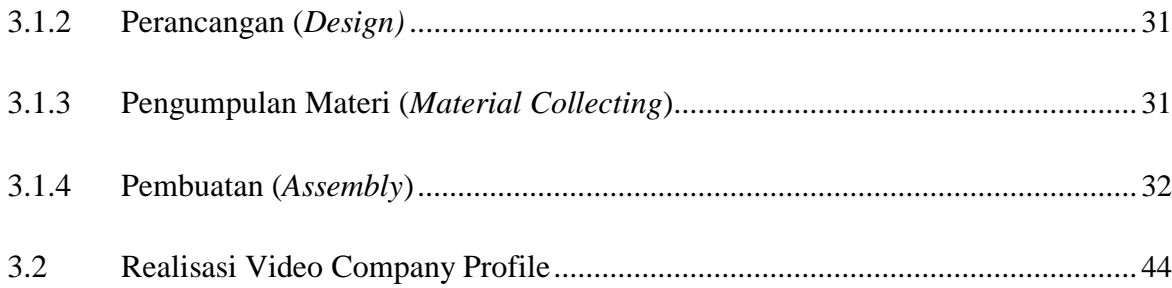

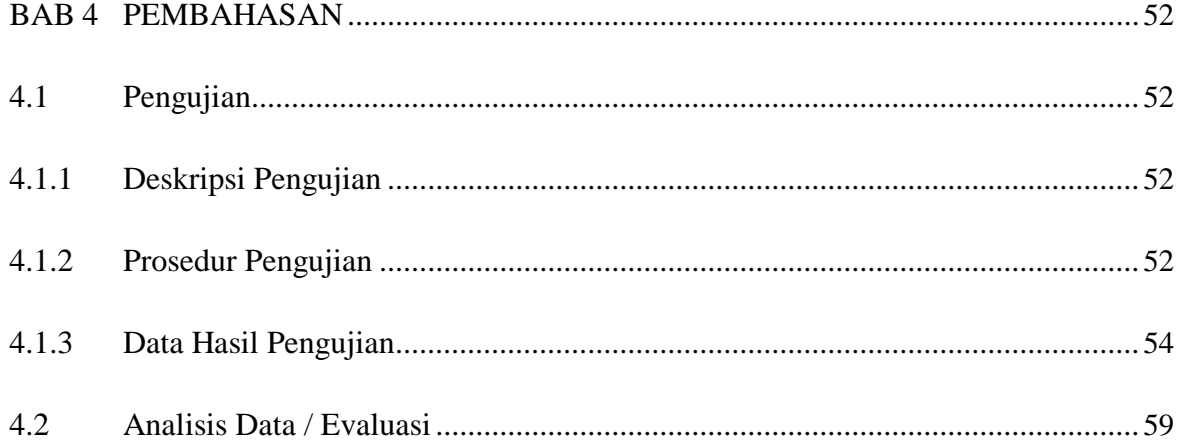

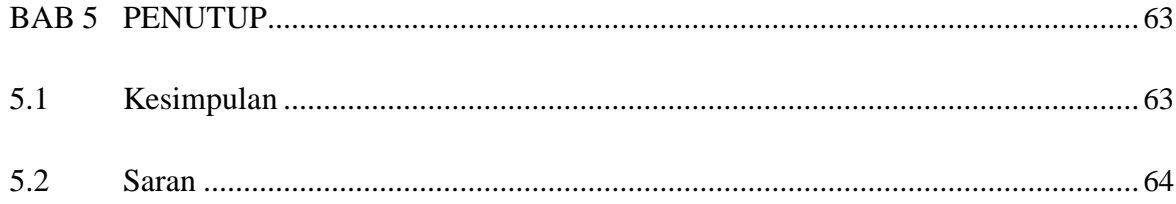

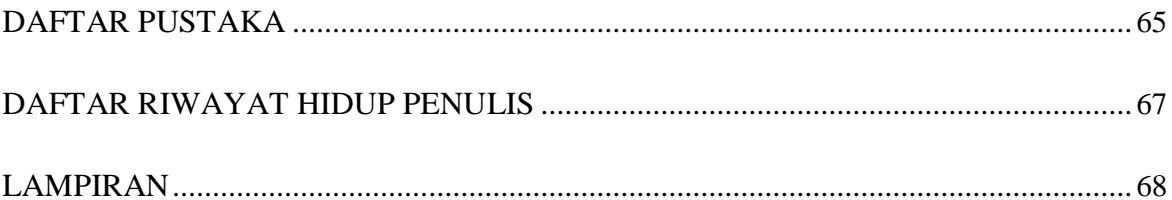

## **DAFTAR TABEL**

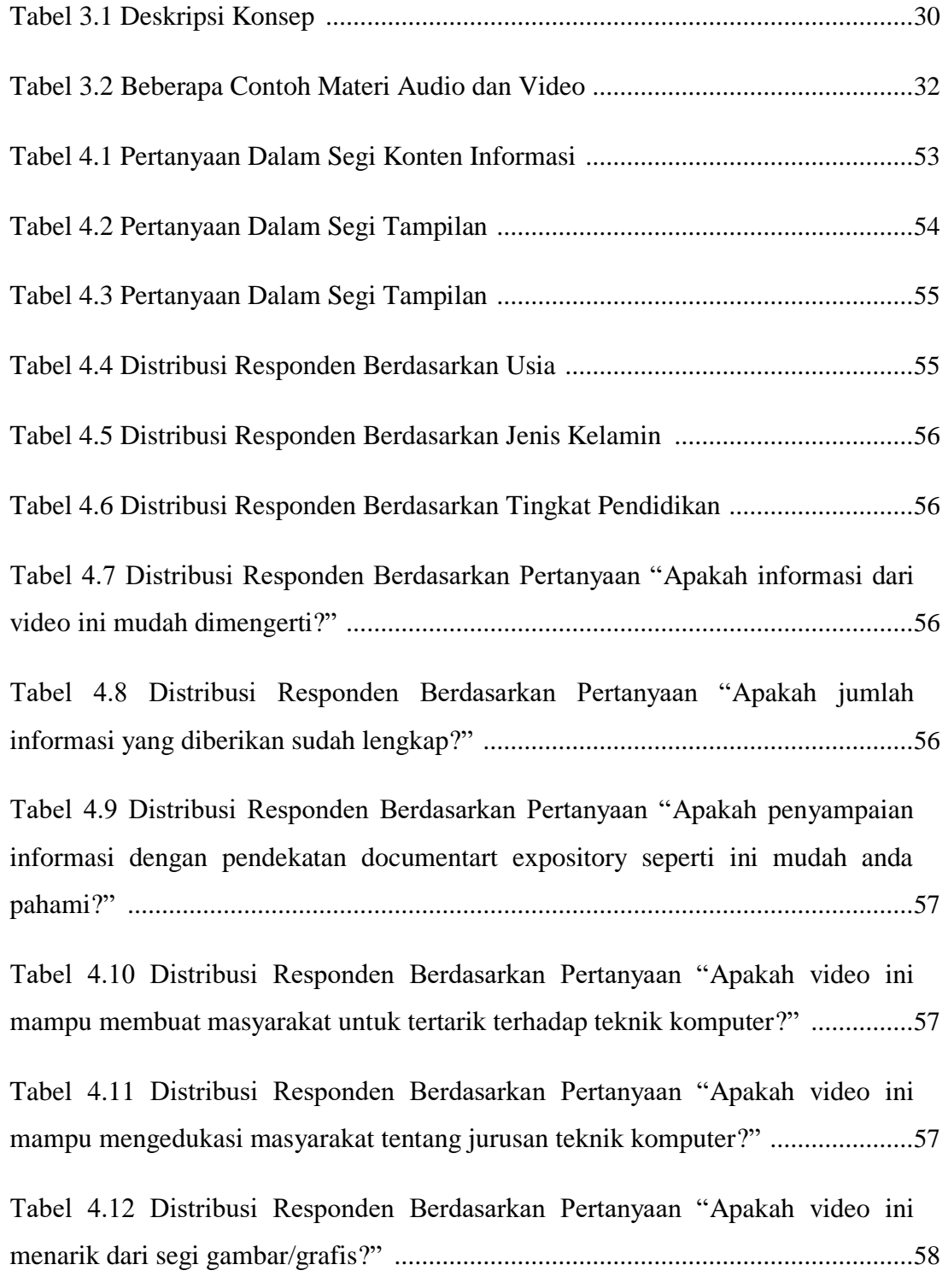

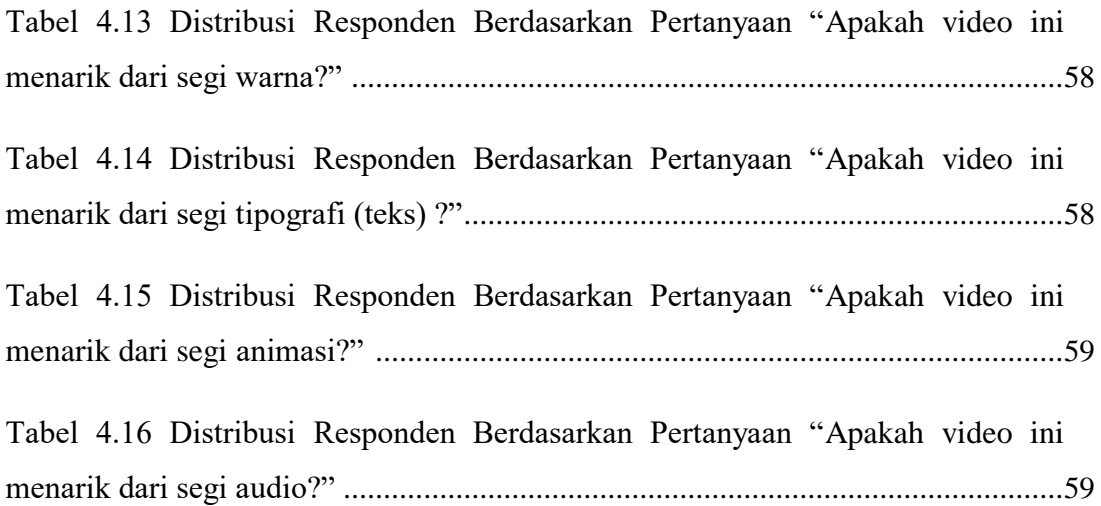

## **DAFTAR LAMPIRAN**

- 1. Storyline
- 2. Storyboard
- 3. Materi Audio & Video
- 4. Hasil Kuesioner
- 5. Dokumentasi Pengisian